# **Ihre Finanzsoftware von Axept**

Für Fragen, ein massgeschneidertes Lösungsangebot oder ein unverbindliches Beratungsgespräch sowie einer Demo der Abacus-Lösung stehen unsere Lösungsexperten gerne zur Verfügung.

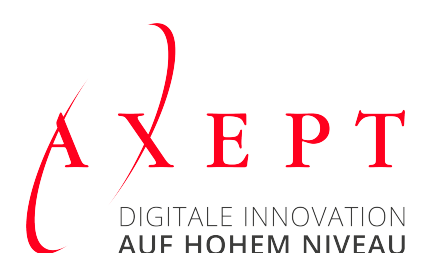

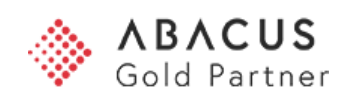

## *Inhalt*

### *[Prospekt Finanzsoftware](#page-2-0)*

### <span id="page-2-0"></span>Funktionsübersicht **Finanzsoftware**

Finanzbuchhaltung Debitorenbuchhaltung Kreditorenbuchhaltung Electronic Banking

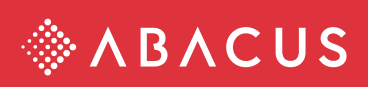

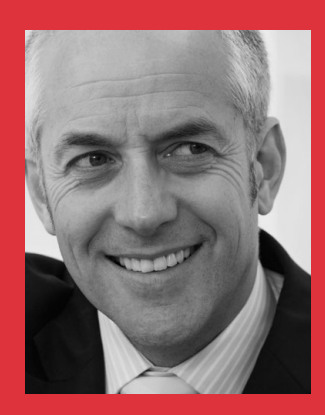

*"Der Schweizer Standard. Zuverlässig. Leistungsfähig."*

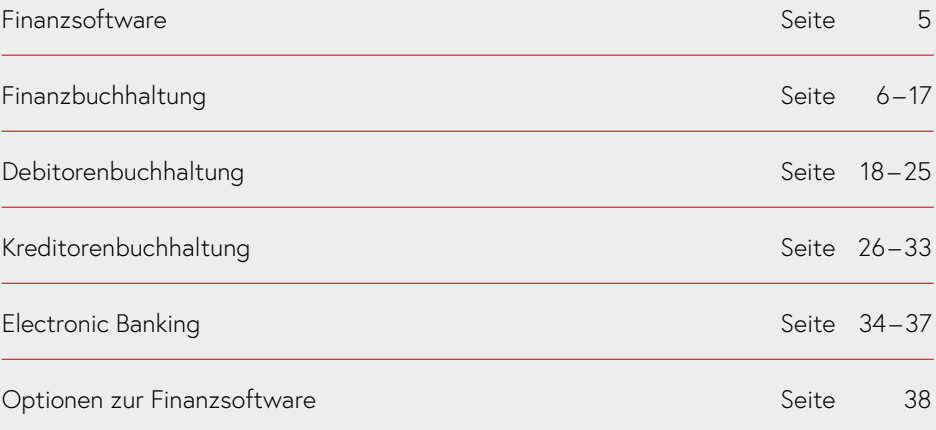

### **Abacus Business Software lässt Ihnen mehr Raum**

Jedes Unternehmen hat für seine Buchhaltung unterschiedliche Bedürfnisse, die sich auch ändern können. Die Module der Finanzsoftware – Finanzbuchhaltung mit Kostenrechnung, Debitoren-, Kreditorenbuchhaltung und Electronic Banking – sind darum einzeln erhältlich und einsetzbar. So sind neben der integrierten Gesamtlösung auch beliebige andere Konfigurationen möglich, angepasst an Betriebsgrösse, Branche und andere Gegebenheiten.

Die Abacus Finanzsoftware, allen voran die Finanzbuchhaltung mit Kostenrechnung, hat sich in drei Jahrzehnten in tausenden von Betrieben der unterschiedlichsten Branchen bewährt – als Stand-alone-Lösung oder als zentraler Bestandteil moderner ERP-Gesamtlösungen.

Der Erfolg kommt nicht von ungefähr: Der kompromisslos am Anwender orientierte, leicht verständliche Aufbau, die Leistungsfähigkeit und das modulare Konzept machen die Abacus Finanzanwendungen zur führenden Buchhaltungssoftware der Schweiz. Optimal gelöste Komponenten in einer offenen Architektur lassen sich in jede denkbare Konfiguration perfekt integrieren.

Dank permanenter Weiterentwicklung immer auf der Höhe des technischen Fortschritts und der wirtschaftlichen und juristischen Erkenntnisse, passen sich die Programme problemlos neuen Anforderungen an.

### **Sicherheit und Effizienz in der Buchhaltung**

Mit der Abacus Finanzsoftware stehen für die Prozesse in der Buchhaltung flexibel einsetzbare Module zur Verfügung, die wahlweise miteinander kombiniert werden können. Übersichtlich aufgebaute und an individuelle Bedürfnisse anpassbare Bildschirmmasken unterstützen die tägliche Arbeit optimal. Eine grosse Anzahl von Standardauswertungen kann durch Parametrierung individualisiert werden.

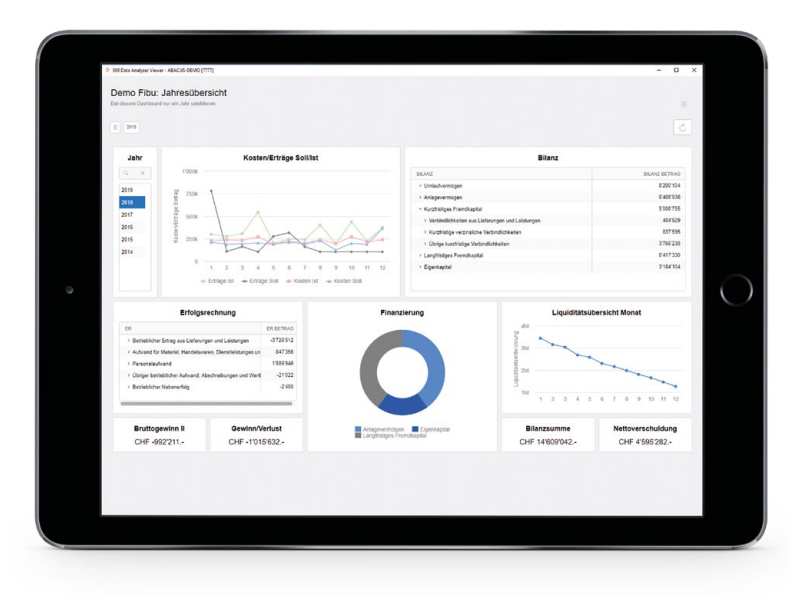

Entdecken Sie auf den folgenden Seiten die vielfältigen Möglichkeiten, welche die Abacus Finanzsoftware für die Bereiche der Debitoren, Kreditoren und der Finanzbuchhaltung bietet:

- **•** Als Standardsoftware sofort einsetzbar mit intuitiver Benutzerführung
- **•** Weitgehend anpassbar an die Bedürfnisse eines Betriebes oder einer Branche
- **•** Abbilden von Strukturen in Form von Unternehmen und Geschäftsbereichen innerhalb eines Mandanten
- **•** Auswertungen in PDF mit Integration und optionaler Anzeige der Originalbelege
- **•** Integrierte Archivierung
- **•** Benutzerspezifische Rollenmenüs mit detaillierten Zugriffsrechten
- **•** Digitalisierung von Lieferantenrechnungen mit automatischer Zuordnung zur Buchhaltungstransaktion und automatische Verarbeitung von elektronischen Rechnungen
- **•** Workflowunterstützter Visumsprozess mit digitalen Originalbelegen
- **•** Integration mit vorgelagerten Abacus Modulen wie Verkauf, Einkauf, Projektverwaltung und Servicemanagement
- **•** Integrierter Zahlungsverkehr
- **•** Mit AbaVision dem verbindenden Element von Abacus und Excel können die Daten online in verschiedenen Verdichtungsstufen dem Management übersichtlich und grafisch unterstützt präsentiert werden.

### **Finanzbuchhaltung**

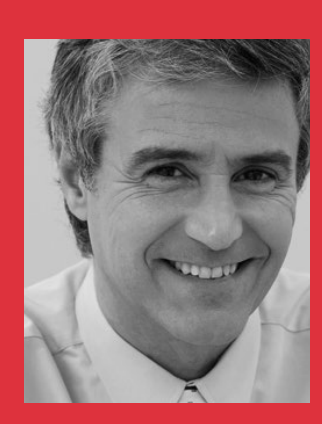

*"Optimierte Erfassungsmasken für effizientes Arbeiten und beliebige Standardtexte für immer wiederkehrende Buchungen erleichtern mir die tägliche Arbeit enorm."*

### **Buchen**

Bei der Abacus Finanzbuchhaltung wurde grosses Gewicht auf eine komfortable und damit fehlerfreie Erfassungsmöglichkeit der Buchungen gelegt. Das Ergebnis: Die multifunktionale Erfassungsmaske, die keine Wünsche offen lässt.

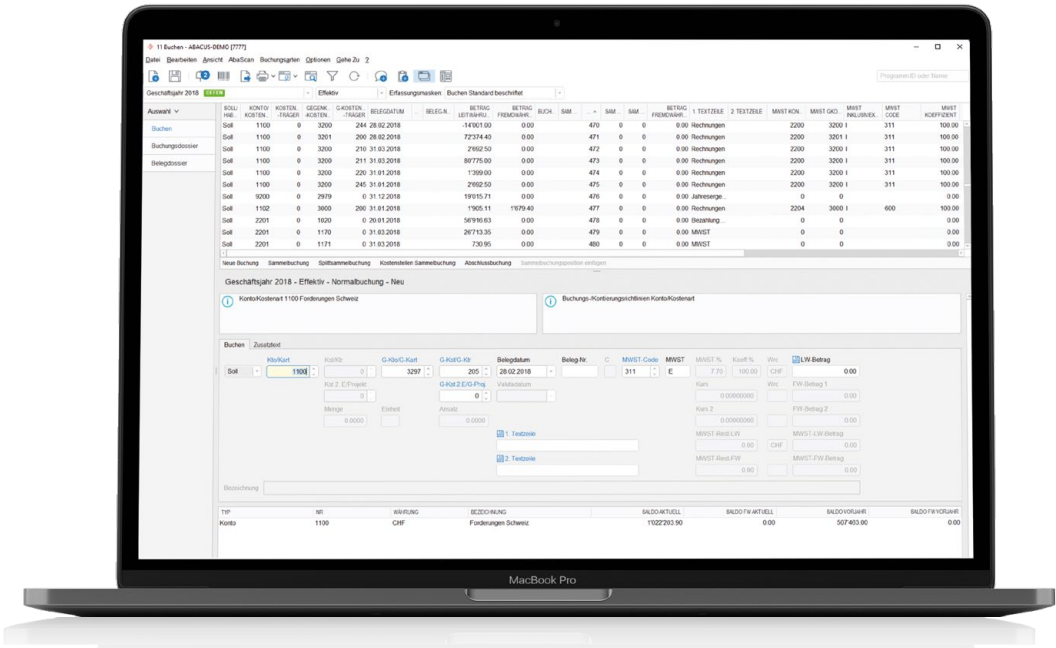

### **Optimierte Erfassungsmaske**

Die Maske besteht aus drei Teilen. Im oberen Maskenteil sind die letzten Buchungen aufgeführt, in der Mitte werden die neuen Buchungen erfasst und im unteren Maskenteil die Konten und Kostenstellenbezeichnungen inklusive der Saldi zur Buchung angezeigt. Sämtliche Werte sind in einer einzigen Maske ersichtlich, so dass kein Scrollen notwendig ist. Informative Auswahllisten vereinfachen die Datenerfassung für den Benutzer.

### **Rechnungslegung**

Im Hauptbuch wird die Buchhaltung nach Obligationenrecht resp. HGB (Deutschland) geführt. Parallel dazu lassen sich im Zusatzjournal die Bewertungsabweichungen für einen Steuerabschluss oder die internationale Rechnungslegung nach IFRS oder US GAAP erfassen.

### **Datenerfassung**

Die Datenerfassung ist vollumfänglich tastaturunterstützt, was eine schnelle und effiziente Arbeitsweise erlaubt. Bei Bedarf sind auf den einzelnen Feldern Auswahllisten verfügbar. Die Maske lässt sich um freie Felder erweitern oder für unterschiedliche Anwendungen anpassen.

#### **Zeitliche Abgrenzungen**

Abgrenzungen von Buchung lassen sich mit einer Periodizität und einem von /bis-Datumsbereich erfassen, worauf die einzelnen Abgrenzungsbuchungen vom System automatisch ausgeführt werden.

#### **Korrigieren und stornieren**

Ob in einer Buchhaltung Buchungen korrigiert werden dürfen, wird vom Administrator in den Stammdaten festgelegt. Einzelne Buchungsperioden können für Korrekturen gesperrt werden. Nach einer definitiven Mehrwertsteuerabrechnung oder einem Monatsoder Jahresabschluss ist das Korrigieren oder Stornieren generell nicht mehr möglich. Alle Korrekturen werden protokolliert und sind über die Journalauswertung nachvollziehbar. So ist erkennbar, welcher Benutzer wann welche Änderung vorgenommen hat. Stornierte Buchungen werden speziell markiert und können in den Auswertungen auf Wunsch unterdrückt werden.

### **Geschäftsbereichsübergreifendes Buchen**

Buchungen, die neben dem Hauptgeschäftsbereich einen weiteren Geschäftsbereich betreffen, lösen in diesem automatisch eine entsprechende Buchung aus mit gleichzeitiger Entlastung des Hauptgeschäftsbereichs.

### **Buchungsbeleg**

Eine in Word vorbereitete Vorlage ermöglicht es, einen Buchungsbeleg zu erstellen. Nachdem die Buchung erfasst wurde, werden die Buchungsdaten direkt in die Wordvorlage übertragen und der Beleg steht zur weiteren Verarbeitung – zum Beispiel für den Ausdruck oder die digitale Archivierung – bereit.

### **Mehrwertsteuer**

Ob eine Buchung mehrwertsteuerpflichtig ist, entscheidet das System aufgrund der Stammdaten. So wird bei pflichtigen Buchungen der in den Stammdaten hinterlegte Mehrwertsteuercode mit dem auf der Zeitachse gespeicherten Mehrwertsteuersatz vorgeschlagen. Der Mehrwertsteuercode kann je nach Einstellung nicht mehr geändert werden, was die Fehlerquote wesentlich minimiert. Der Anwender kann die in der Mehrwertsteuertabelle per Datum abgelegten Sätze selber anpassen.

### **Fremdwährungen**

Wird eine Fremdwährungsbuchung erfasst, schlägt das System den Buchungskurs aus der Fremdwährungstabelle vor. Dieser Vorschlagswert kann überschrieben werden. Es ist auch möglich den Leitwährungs- und Fremdwährungsbetrag zu erfassen und die Kursberechnung dem System zu überlassen. Soll- und Habenkonto können unterschiedliche Währungen zur Leitwährung der Buchhaltung aufweisen. In einem solchen Fall werden mehrere unterschiedliche Fremdwährungskurse respektive Fremdwährungsbeträge verlangt, um die Buchung abschliessen zu können.

### **Highlights**

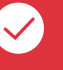

### **Stapel**

Buchen im Stapel. Die Buchungen sind in den Auswertungen enthalten, aber noch provisorisch und bis zum Festschreiben änderbar.

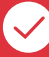

### **Originalbeleg**

Zu jeder Buchung kann ein volltextindexierter Originalbeleg abgelegt werden. Die Erfassung wird durch den Prozess optimiert. Konto, Kostenstellenauszug usw. können die Originalbelege mit anzeigen.

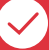

### **Zertifizierte Software**

Die Rechnungswesenapplikationen inklusive Scanningund Archivfunktionen wurde auf Basis des anerkannten Schweizer Prüfstandard PS 870 durch ein unabhängiges Institut geprüft.

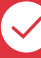

#### **Buchungsherkunft**

Im Informationsfenster wird die Herkunft der Buchung angezeigt – zum Beispiel, ob es sich um eine Buchung aus der Kreditorensoftware handelt. Bei Buchungen aus den Nebenbüchern kann zudem direkt in das entsprechende Erfassungsprogramm gewechselt werden.

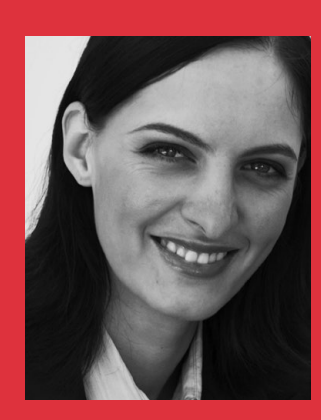

*"Flexible Auswertungen machen im Rekordtempo aus Daten zählbare aussagekräftige Resultate – einfach genial."*

### **Auswertungen/Reporting**

Zahlreiche Standardprogramme machen es dem Anwender einfach, die Daten auszuwerten. Vorgaben regeln die Art der Aufbereitung und Darstellung der Informationen, so dass nicht jedes Mal wieder die gleichen Einstellungen vorgenommen werden müssen.

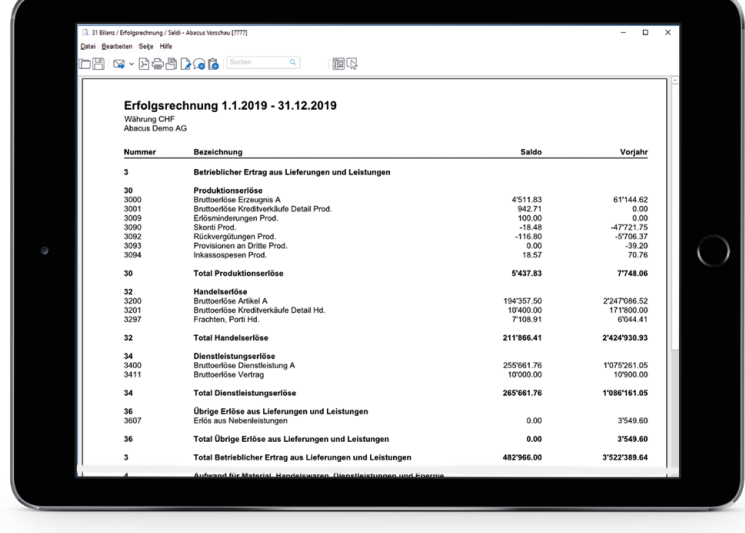

Auswertungen lassen sich nach verschiedenen Kriterien gezielt selektieren und durch den Administrator anpassen. Sie können direkt in den Formaten PDF, XLS, DOC, RTF, ODT oder CSV aufbereitet, dargestellt und ausgegeben oder für weitere Simulationen und Berechnungen direkt in Excel-Zellen übertragen werden.

### **Journal**

Sämtliche Buchungsjournale über offene und abgeschlossene Buchungsperioden lassen sich nach den Standardsortierungen oder auch nach frei definierbaren Reihenfolgen auswerten. Optional können die Belegbilder der gescannten oder elektronischen Lieferantenrechnungen und weiteren Belegen mit ausgegeben werden. Korrigierte und stornierte Buchungen können so ausgewertet werden, dass jederzeit nachvollziehbar ist, welcher Benutzer zu welchem Zeitpunkt Änderungen vorgenommen hat.

### **Kontoauszüge**

Im Kontoauszug werden Stornobuchungen auch für abgeschlossene Geschäftsjahre auf Wunsch optional gezeigt. Die Budgetwerte können für den Vergleich mit ausgegeben werden. Buchungen aus der Debitoren-/Kreditorensoftware werden verdichtet oder unverdichtet angezeigt – optional auch mit den in der Datenbank abgelegten Originalbelegen. Noch nicht visierte Kreditorenbelege können mitberücksichtigt werden. Ausgezifferte Buchungen lassen sich auf Wunsch ausblenden.

#### **Bilanz und Erfolgsrechnung, Gewinn- und Verlustrechnung**

Mehrere Standardauswertungen erlauben die notwendigen Informationen einfach und schnell darzustellen. Diese Standardreports ermöglichen Auswertungen wie zum Beispiel Eröffnungs-, Fremdwährungsbilanzen, Budgetvergleiche, Bewegungsbilanzen oder auch einfache Bilanzen und Erfolgsrechnungen.

Ein spezielles Reportdefinitionsprogramm (Option "Gestaltbare Bilanzen/Bilanzsteuerung") bietet die Möglichkeit, bestehende Reports anzupassen oder komplett individuell zu gestalten. Solche Reports lassen sich genau so einfach anwenden wie die bereits standardmässig mitgelieferten Auswertungen. Für die Auswertung kann zwischen den einzelnen Kontenklassierungen gewechselt werden. Dies ermöglicht es zum Beispiel eine Bilanz nach der KMU-Struktur oder nach IFRS auszuwerten. Bewertungsdifferenzen, wie sie im Zusatzjournal mitgeführt werden können, lassen sich optional mit auswerten. Die Verdichtungsstufe kann dabei gemäss der Klassierung frei variieren. Konten mit wechselnden Kreditverhältnissen lassen sich automatisch in den Aktiven oder Passiven einordnen. In der Bildschirmansicht der Auswertung können die Saldowerte bis auf die einzelnen Buchungen aufgelöst werden.

### **Mehrwertsteuerabrechnung**

Die Mehrwertsteuerabrechnung erfolgt nach schweizerischem oder deutschem Recht und unterstützt das Abrechnungsformular der ESTV bzw. die Einreichung mittels ELSTER an das Deutsche Finanzamt. Für andere Länder wird die Mehrwertsteuerabrechnung erleichtert, da die Mehrwertsteuerbeträge in Fremdwährung mitgeführt werden und die Ausgabe somit auch nach Land erfolgen kann.

#### **Mittelflussrechnung**

Die Mittelflussrechnung kann mit einem Standardreport nach der direkten Methode für den Fonds "Geld" erstellt werden. Eigene Reports mit individuellem Detaillierungsgrad lassen sich erstellen und analog nutzen wie die Standardauswertung.

E-Bilanz/XBRL Die in Deutschland geforderte E-Bilanz kann für die Kerntaxonomie direkt in der Abacus Finanzsoftware erstellt und dem Finanzamt eingereicht werden. Für die Schweiz ist der elektronische Jahresabschluss in XBRL verfügbar.

### **Highlights**

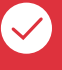

### **Originalbeleg anzeigen**

Bestimmt der Anwender bei der Aufbereitung einer Auswertung, dass auch die Originalbelege mitberücksichtigt werden sollen, lässt sich dieser Originalbeleg direkt in der Auswertung mit einem Mausklick auf die Buchung resp. Sammelbuchung anzeigen. Der Report kann mit dem Originalbeleg auf Papier ausgedruckt oder in ein PDF übertragen werden. Dabei werden die Originalbelege als Subreports im PDF abgelegt und für den Benutzer sichtbar mit einer Pin-Nadel markiert.

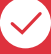

#### **Auswertungen auf dem iPad**

Sämtliche in der Abacus Finanzsoftware zur Verfügung stehenden Auswertungen lassen sich auch über ein iPad abfragen.

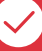

#### **Bilanzsteuerung**

Die Option "Bilanzsteuerung" ist ein leistungsfähiges Werkzeug für die Erstellung von Saldoauswertungen. Mit ihr lassen sich individuelle Reports mit frei definierbaren Zeilen- und Spalteninhalten erstellen.

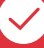

### **Daten auslagern mit digitaler Signatur**

Wichtige Auswertungen können beim Auslagern auf einen externen Datenträger mit der SuisseID digital signiert werden. Der Empfänger der Daten kann dank der Signatur prüfen, ob das Erhaltene seit der Erstellung durch den Absender unverändert geblieben ist.

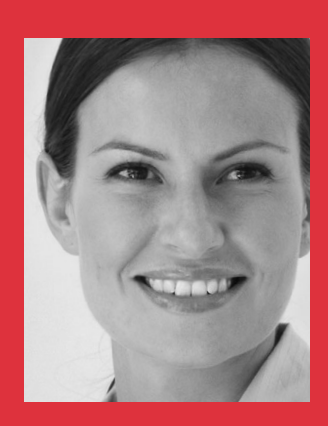

*"Die Abacus Kostenrechnung ist für uns als Controlling und Führungsinstrument eine Option, die sich auszahlt."*

### **Kostenrechnung**

Eine Vielzahl von Kostenstellen- und Kostenträger-Auswertungen sowie branchenspezifische Lösungen ermöglichen eine gezielte, effiziente Wirtschaftlichkeitskontrolle für Abteilungen, Maschinen, Projekte und Aufträge. Als Option zur Finanzbuchhaltung ist die Abacus Kostenrechnung ein wichtiges analytisches Führungsinstrument für jedes Unternehmen.

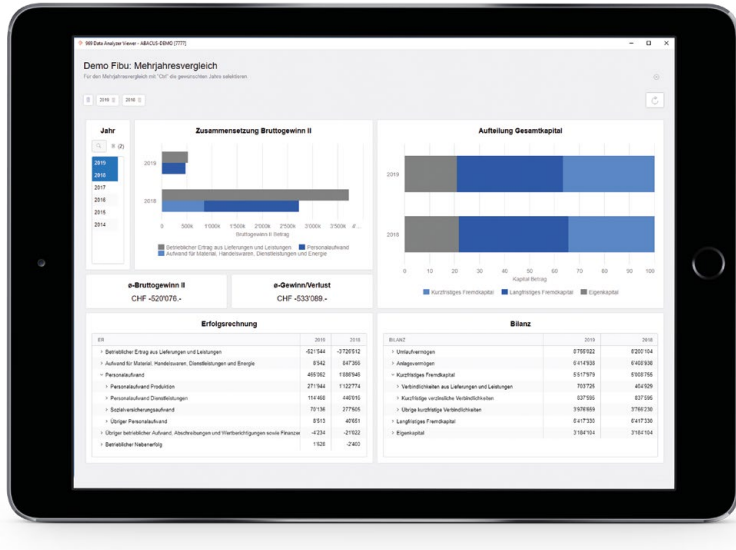

#### **Kostenarten/Interne Verrechnungen**

Mit den Kostenarten werden Geschäftsfälle erfasst, die sowohl in der Finanzbuchhaltung als auch in der Kostenrechnung wirksam sind. Interne Verrechnungskonten werden für die Verbuchung innerhalb der Kostenrechnung verwendet. Kostenarten und Interne Verrechnungen können beliebige Mengeneinheiten aufweisen, wobei sowohl die Beträge wie auch die Mengen saldiert geführt werden.

#### **Kostenstellen/Kostenträger**

Kostenstellen und Kostenträger werden wie die Finanzbuchhaltungskonten einer oder mehreren freien Klassierungen zugeordnet, die später für Auswertungen verwendet werden. Die darin enthaltenen Gruppierungselemente dienen bei den Auswertungen der empfängergerechten Informationsaufbereitung.

#### **Umlagen**

Für die Umlagen steht eine Umlagetabelle zur Verfügung. Darin werden die einzelnen Umlagekombinationen mit Verteilschlüsseln hinterlegt. Der Verteilschlüssel kann als prozentualer Schlüssel, fixer Betrag oder Kennzahlenschlüssel definiert werden. Kennzahlen sind dynamische Umlageschlüssel, die auf der Basis von Werten aus einer Datenbank oder Excel-Tabellen automatisch Umlagebuchungen generieren.

#### **Gemeinkosten**

Der Gemeinkostenzuschlag wird auf dem Kostenträger definiert. Ein Zuschlag kann wertoder mengenmässig z.B. in Franken oder Stunden erfolgen.

### **Kostenrechnungslauf**

Der Kostenrechnungslauf wird monatlich ausgeführt. Er kann mehrmals durchgeführt werden, wobei bereits errechnete Werte überschrieben werden. Auch ein Simulationslauf mit Planzahlen steht zur Verfügung. Ein Bilanzsteuerungsreport erlaubt den Vergleich der Ist-Zahlen mit den Plan-Werten.

#### **Fixe und variable Kosten**

Wahlweise kann für Kostenstellen-/Kostenartenkombinationen ein variabler Anteil definiert werden. Mit den Kostenrechnungsumlagen lassen sich mittels Kennzahlen z.B. auch nur die variablen Kosten weiterverrechnen.

### **Datenerfassung**

Konten, die als Kostenarten definiert sind, verlangen beim Buchen immer zwingend eine Kostenstelle oder einen Kostenträger. Im Zusammenhang mit der Leistungs-/Projektabrechnung AbaProject können den Buchungen mit einer Kostenstelle, einem Kostenträger und einem Projekt bis zu drei Kostenrechnungsebenen zugeordnet werden.

### **Kostenstellenrechnung**

Die Kostenstellenrechnung ist ein Instrument für die Kontrolle von Profit-Centern. Sie bildet auch die Grundlage für die Weiterverrechnung der Gemeinkosten. Die Kostenstellenrechnung ist für Unternehmen geeignet, die mit einer einfachen Kostenrechnung ohne automatische Umlagen und Gemeinkostenzuschläge arbeiten möchten.

### **Auswertungen – Deckungsbeitragsrechnung**

Auswertungen über Details der Kostenstellen/-träger erfolgen mit Standardreports. Diese Auswertungsprogramme bieten zahlreiche Gestaltungs- und Selektionsmöglichkeiten. Im Funktionsumfang der Kostenrechnung ist auch die Option "Bilanzsteuerung" enthalten. Sie ermöglicht die individuelle Gestaltung von Auswertungen, indem zahlreiche Saldospalten mit individuellen Zeilen versehen werden können. Eine Deckungsbeitragsrechnung lässt sich so übersichtlich abbilden – auch mit farblichen Auszeichnungen.

### **Highlights**

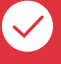

### **Simulationsläufe**

Die monatlichen, automatischen Gemeinkosten- und Kostenstellenumlageläufe können beliebig oft durchgeführt werden. Umlageschlüssel und Gemeinkostensätze lassen sich dafür jederzeit anpassen und bereits durchgeführte Verteilläufe lassen sich erneut mit geänderten Sätzen verbuchen.

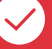

### **Freie Umlageschlüssel**

Mit dem integrierten Kennzahlenmodul lassen sich beliebige Umlageschlüssel erstellen. Auch ein Zugriff auf Werte in einer Excel-Tabelle ist möglich.

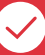

#### **Teilkostenrechnung**

Kosten lassen sich in fixe und variable Kosten splitten und getrennt nach variablen und fixen Kosten verteilen. Die Definition des Splittings erfolgt pro Jahr und wird jeweils automatisch ins Folgejahr übertragen, wobei Anpassungen jederzeit möglich sind.

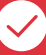

### **Plankostenrechnung**

Zusätzlich zur Ebene mit den Ist-Zahlen steht eine weitere mit Plan-Zahlen zur Verfügung. Simulationen der Kostenrechnung werden auf der Plan-Ebene ausgeführt. Das Bilanzsteuerungsprogramm erlaubt die Gegenüberstellung der Plan- und Ist- Zahlen, und in den Auswertungen kann zwischen den Plan- und Ist-Werten gewählt werden.

### **Debitorenbuchhaltung**

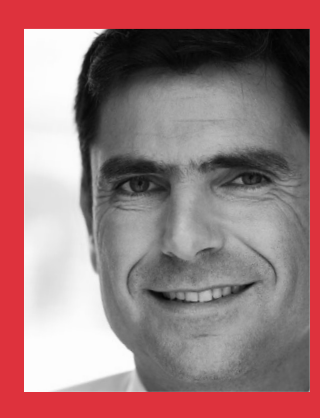

*"Ein Unternehmen muss jederzeit die Kontrolle über die offenen Posten haben. Mit einer Debitorensoftware als wichtigem Bestandteil des Vertriebscontrollings können wir zudem die Kreditwürdigkeit eines Kunden bereits bei der Offerte oder Auftragserfassung überprüfen."*

### **Effiziente Belegerfassung**

Belege werden in den meisten Fällen aus einem vorgelagerten System, einer Fakturierung oder Auftragsbearbeitung in die Debitorenbuchhaltung übernommen. Innerhalb der Abacus Software ist die Integration nahtlos, für Drittsoftware stehen mit AbaConnect moderne Schnittstellen zur Verfügung.

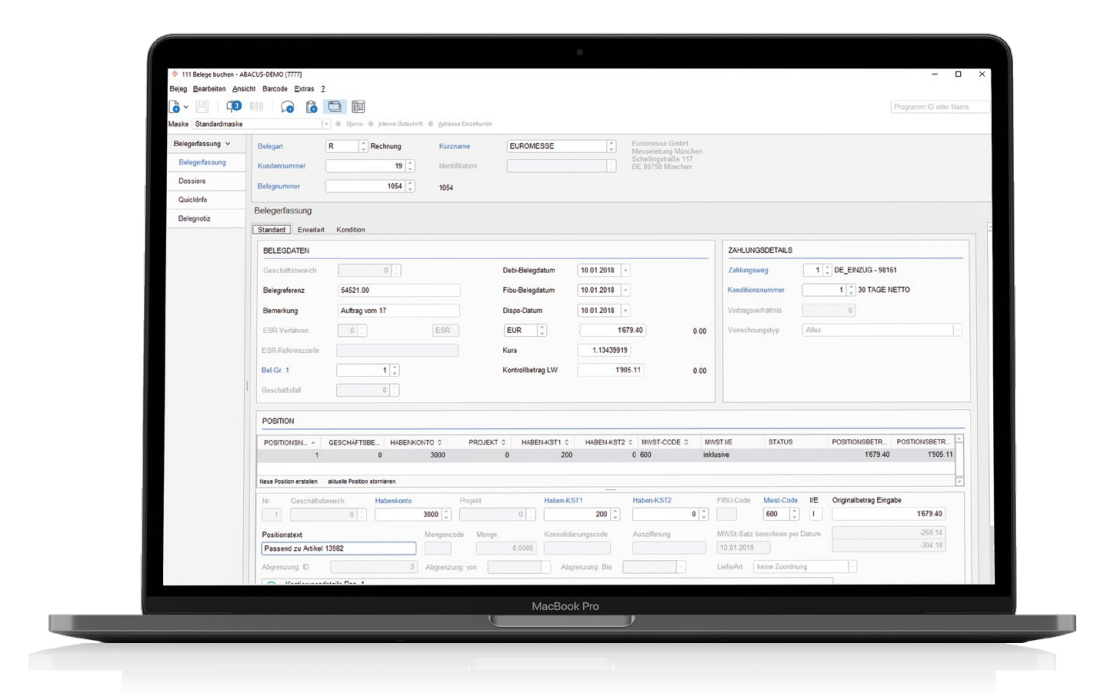

### **Belegarten für flexible Geschäftsfallverbuchung**

Mit Hilfe von Belegarten können die verschiedenen Geschäftsfälle in der Abacus Debitorensoftware unterschieden und abgebildet werden.

Betriebs- oder auch branchenspezifische Anforderungen an die Erfassung von Beleginformationen lassen sich durch die Anpassung sämtlicher Eingabefelder mit Vorschlägen für die Kontierung, Zahlungskonditionen, Mahnverfahren, Belegnummerierung etc. sowie zusätzlichen, völlig frei definierbaren Belegarten erfüllen.

### **Datenübernahme aus dem Verkaufsmodul der Abacus Auftragsbearbeitung**

Die Belege können aus der Auftragsbearbeitung direkt in die Abacus Debitoren- und somit auch in die Finanzbuchhaltung übertragen werden. In diesem Fall werden die Zahlen der Lagerbuchhaltung, Verkaufsstatistiken, offenen Posten sowie der Finanzbuchhaltung und Kostenrechnung online aktualisiert. Zu allen Rechnungen können auch die entsprechenden Originaldokumente elektronisch gespeichert werden und in verschiedenen Auswertungen, zum Beispiel bei Mahnungen oder Kontoauszügen, wieder ausgegeben werden.

#### **Manuelle Belegerfassung**

Bei einer manuellen Belegerfassung oder einer allfälligen Korrektur leistet das Programm eine optimale Unterstützung und leistet einen wesentlichen Beitrag zur rationellen Arbeit.

### **Buchen mit Mehrwertsteuer**

Um den unterschiedlichen Anforderungen im Zusammenhang mit Buchungen mit Mehrwertsteuer gerecht zu werden, lässt das Programm diverse MWST-Codes Vorschläge zu, welche Fehlerfassungen praktisch ausschliessen.

### **Belegdaten über Online-Schnittstelle einlesen**

Mit der optional erhältlichen Schnittstelle AbaConnect können Daten aus Fremdprogrammen auf einfache Weise übertragen werden. AbaConnect kann als Webservice oder als XML-Dateischnittstelle genutzt werden.

### **Provisionierung**

Mit der automatisierten Provisionsabrechnung können mehrere Personen an den Umsätzen beteiligt werden. Die Berechnung kann bereits bei der Rechnungsstellung oder auch erst bei der Zahlung erfolgen. Das Delkredererisiko kann entweder durch das Unternehmen oder den Provisionsbegünstigten getragen werden.

### **Auswertungen**

Aktuelle Informationen über die Kunden bilden die Grundlage für schnelle Entscheidungen. Dabei leisten die Auswertungen einen entscheidenden Beitrag. Durch die nahtlose Integration der Verkaufsabteilung und Buchhaltung werden Kreditwürdigkeit und Zahlungsverhalten bereits bei der Offerte oder Rechnung geprüft. Die Debitorensoftware wird damit zu einem wichtigen Kontrollinstrument der Verkaufsabteilung.

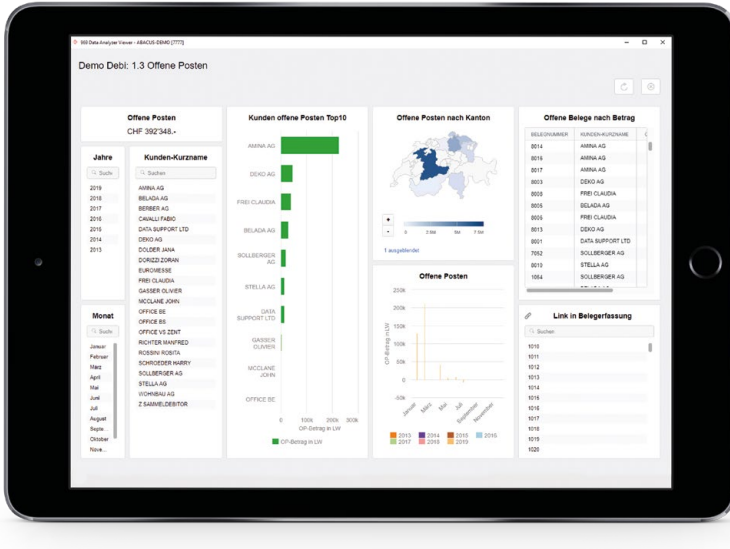

### **OP- und Fälligkeitslisten**

Die OP- und Fälligkeitslisten liefern sämtliche Informationen über einen offenen Posten wie beispielsweise bereits geleistete Teilzahlungen, die Kontierung usw. Bei der Fälligkeitsliste ist auch ein vergangenheits- und zukunftsorientierter Wochenrapport möglich, mit dem die Grundlage für eine übersichtliche Liquiditätsplanung geschaffen wird.

### **Kontoauszüge für interne und externe Anwendung**

Kontoauszüge lassen sich nach Fibu-Datum, Belegdatum oder nach Belegnummer sortiert und mit vielfältigen Gestaltungsmöglichkeiten erstellen. Dazu stehen verschiedene Reihenfolgen und Selektionskriterien zur Auswahl, wie zum Beispiel weitere Informationen zum Beleg oder zum Kunden.

### **Zahlungen verbuchen**

Die offenen Posten können automatisch mittels VESR, Lastschriftverfahren oder Debit Direct ausgeglichen werden. Auch manuelle Zahlungen lassen sich dank übersichtlichen Erfassungsmasken rationell erfassen.

### **Elektronische Zahlungen verbuchen**

Über VESR wird der Zahlungsverkehr weitgehend automatisiert. Zur Kontrolle kann vor der definitiven Verbuchung der Zahlungen eine Simulation durchgeführt werden. Für Zahlungen aus dem Ausland oder besonders auch für Unternehmen in Deutschland steht das Zahlungsverfahren MT940 (Elektronischer Bankkontoauszug) zur Verfügung: Damit kann dank ausgeklügelter Mechanismen ein Grossteil der Zahlungseingänge automatisch den offenen Posten zugeordnet und diese so ausgeglichen werden.

### **Lastschriftverfahren**

Falls eine Einzugsermächtigung mit dem Kunden vereinbart ist, werden die Rechnungen direkt via Lastschriftverfahren der Bank oder per Debit Direct der Post dem Konto des Kunden belastet. Spezielle Zahlungsarten Mit Hilfe spezieller Zahlungsarten können folgende Transaktionen auf einfache Weise gebucht werden:

> Übertrag von Vorauszahlungen > Verrechnung mit Kreditorenbelegen > Überzahlungen > Bankspesen > Verrechnung von Gutschriften > Kommissionen

#### **Einzelzahlungen/Sammelzahlungen**

Eine Einzelzahlung kann unabhängig von der Belegwährung in einer beliebigen Währung erfasst werden. Bei einer Sammelzahlung lässt sich eine Zahlung auf verschiedene Belege eines Kunden aufteilen. Sammelzahlungen können erfasst werden, ohne einzelne Rechnungen schon zum Zeitpunkt der Zahlungserfassung zuordnen zu müssen.

#### **Auszahlen von Guthaben**

Müssen Kundenguthaben aus Gutschriften oder Vorauszahlungen zurückbezahlt werden, können diese ähnlich wie in der Kreditorenbuchhaltung mit der Option "Auszahlen" in einem Dispolauf aufbereitet und ausbezahlt werden.

### **Mahnungen**

Die laufende Überwachung der fälligen Posten und das damit verbundene Mahnwesen ist wichtig, um die Liquidität des Unternehmens sicherzustellen. Es ist aber auch ein persönlicher Aspekt der Geschäftsbeziehung und muss je nach Branche und Kunde spezifisch angepasst werden können.

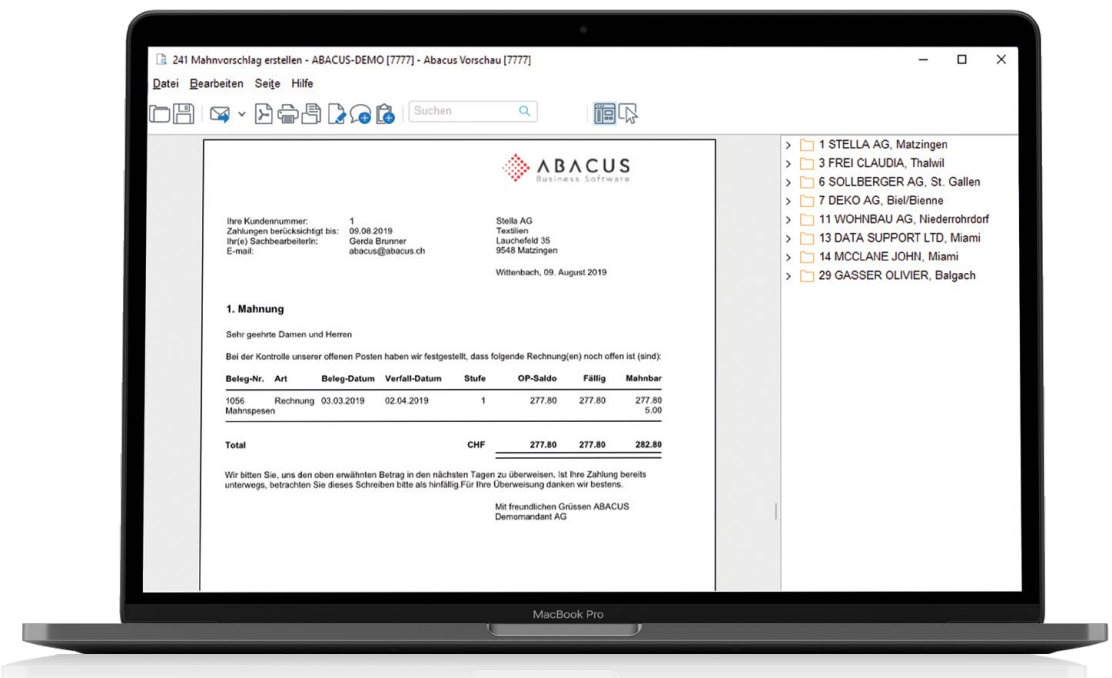

### **Mahnwesen mit viel Individualität**

- **•** Beliebig viele Mahnverfahren für die Steuerung des Mahnablaufs
- **•** Pro Mahnverfahren beliebige Mahnstufen mit Karenztagen
- **•** Mahnen getrennt pro Mahnbereich
- **•** Mahntexte pro Mahnstufe nach dem Sprachcode des Kunden
- **•** Mindestmahnbeträge
- **•** Mahngebühren
- **•** Kontoauszüge, Einzel- oder Sammelmahnungen mit VESR
- **•** Mahnabstände pro Kunde frei definierbar
- **•** Mahnsperren für Kunden oder einzelne Belege
- **•** Beliebig viele Mahnläufe
- **•** Mahnstatistik

#### **Verantwortliche**

Pro Beleg kann für die Rechnungsstellung ein Verantwortlicher erfasst werden – zum Beispiel ein Projekt- oder Mandatsleiter. Bevor die Mahnungen verschickt werden, können die Mahnlisten nach Verantwortlichen getrennt zur Kontrolle verteilt werden.

#### **Mahnbereiche**

Sind für die Abwicklung des Mahnwesens innerhalb eines Mandanten mehrere Organisationseinheiten zuständig, werden Mahnbereiche verwendet, die zum Beispiel einem Geschäftsbereich (Filiale, Nebenbetrieb) oder einer Verkaufsorganisation entsprechen. Das Mahnen erfolgt dann getrennt nach Mahnbereichen.

### **Mahnungen in Dossier abspeichern**

Die Mahnungen können beim Erstellen automatisch im Dossier des entsprechenden Debitors elektronisch archiviert werden.

### **Verzugszinsen**

Mit dieser Option können für zu spät bezahlte Rechnungen Verzugszinsen berechnet werden. Diese Zinssätze werden auf der Zeitachse geführt. Aufgrund des Programmvorschlags bestimmt der Debitorensachbearbeiter, ob und welche Verzugszinsen in Rechnung gestellt werden.

### **Highlights**

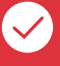

### **Drill-Down auf Detailebene**

Die Belege lassen sich einzeln oder verdichtet in die Finanzbuchhaltung oder Kostenrechnung übertragen. In Reports, die mit den Abacus Standardauswertungen oder im Excel mit AbaVision erstellt werden, können sämtliche Saldozahlen bis auf die einzelnen Belege und auch das Originaldokument detailliert dargestellt werden.

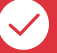

### **VESR-Zahlungen**

VESR-Zahlungen können auf mehrere Mandanten automatisiert aufgeteilt und verarbeitet werden. Zahlungen, die durch das Programm nicht direkt einem Beleg zugewiesen werden können, stellt das Programm zur individuellen Nachbearbeitung bereit. Die Integration des Abacus Electronic Banking gewährleistet die nahtlose, optimale Kommunikation zwischen den Finanzinstituten und der Abacus Software.

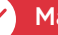

### **Mahnläufe**

Es können beliebig viele Mahnvorschläge für die ganze Firma oder für einzelne Mahnbereiche pro Tag erstellt und parallel verarbeitet werden. Der Mahnvorschlag lässt sich manuell bearbeiten, wobei einzelne mahnbare Belege aus dem Mahnvorschlag entfernt oder auch die nicht zu mahnenden Belege angezeigt werden können.

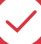

### **Kunden-Informationssystem**

Die übersichtliche Darstellung der Monatsund Jahresumsätze ist ein wichtiges Führungsinstrument. So können zum Beispiel im Kunden-Informationssystem auch Umsatzvergleiche mit beliebigen Kunden grafisch dargestellt werden.

### **Kreditorenbuchhaltung**

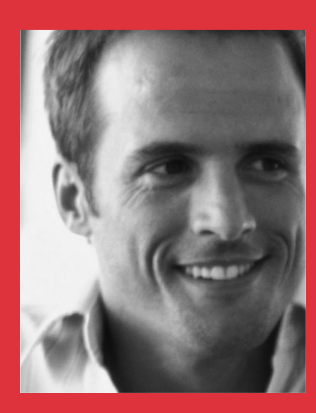

*"Eine effiziente Kontrolle der offenen Lieferantenrechnungen ist Voraussetzung für den optimalen Einsatz unserer Geldmittel. Die Kreditorensoftware integriert sich als optionales Programm nahtlos in die Finanzbuchhaltung und vereinfacht die Arbeitsprozesse in der Buchhaltung wesentlich."*

### **Effiziente Belegerfassung**

Ein effizientes Erfassen von Belegen wie Fakturen oder Gutschriften ist durch die ausgeprägte Benutzerfreundlichkeit und die grosse Leistungsfähigkeit der Kreditorensoftware möglich. Mit diesem zur Finanzbuchhaltung optional verfügbaren Programm kann die Belegerfassung komplett automatisiert werden, ohne dass der Anwender eine manuelle Verarbeitung vornehmen muss. Als Folge davon kann in der Kreditorenbuchhaltung gänzlich auf Papier verzichtet werden.

### **Belegarten für flexible Geschäftsfallverbuchung**

Mit Hilfe von Belegarten wie Faktura, Gutschrift, Vorträge, Anzahlungsgesuche oder Schlussabrechnungen können die verschiedenen Geschäftsfälle in der Kreditorensoftware unterschieden und abgebildet werden.

Betriebs- oder auch branchenspezifische Anforderungen an die Erfassung von Beleginformationen lassen sich erfüllen durch die Anpassung sämtlicher Eingabefelder mit Vorschlägen für die Kontierung, Konditionen, Belegnummerierung etc. sowie zusätzlichen, völlig frei definierbaren Belegarten.

Belege in Fremdwährungen können bei lizenzierter Fremdwährungsoption beliebig erfasst werden.

### **Automatisierung der Belegerfassung**

**•** Digitalisierte Originalrechnungen

Die Originalrechnungen in Papierform können mit der Option "AbaScan" digitalisiert und in der Inbox des Kreditoren-Belegerfassungsprogramms gespeichert werden. Der Anwender kann die Inbox in der Belegerfassung aufrufen und die automatische Verarbeitung der gescannten Rechnungen starten. Die Software erkennt dabei die Lieferantenidentifikation aufgrund der Einzahlungsschein-ESR-Zeile, IBAN-Kontonummer, E-Mail oder Internet-Adresse selbständig und schlägt dem Sachbearbeiter die Kreditorenbuchung zur Vervollständigung vor. Die Zahlungskonditionen und die Kontierung werden aus dem Lieferantenstamm übernommen und können, falls notwendig, während der Erfassung angepasst werden. Gleichzeitig wird das PDF des Originalbelegs im Belegdossier abgelegt.

Durch die automatische Zuordnung zur Buchhaltungstransaktion kann der Originalbeleg jederzeit wieder angezeigt werden, zum Beispiel während dem Visumsprozess, in Erfassungsprogrammen wie auch in Auswertungen, die auch in Form von PDF erstellt werden können.

**•** Optische Erfassung mittels Belegleser

Alternativ zum Scannen von Originalrechnungen können mit einem Beleglesegerät Einzahlungsscheine ohne einen Tastendruck erfasst werden. Das Programm erkennt aufgrund des Einzahlungsscheines den Lieferanten, die ESR-Referenznummer und den Belegbetrag. Damit entfällt die manuelle Eingabe der OCR-B-Referenznummern. Die Zahlungskonditionen und die Kontierung werden aus dem Lieferantenstamm übernommen und können, falls notwendig, während der Erfassung angepasst werden.

### **• Datenübernahme aus Einkaufsmodul der Abacus Auftragsbearbeitung**

Die Abacus Auftragsbearbeitungssoftware bietet ein umfangreiches Bestellwesen. Nach dem Abschluss einer Bestellung wird die Lieferantenrechnung direkt in die Kreditorenbuchhaltung übertragen.

### **• Rechnungen via E-Business automatisch verarbeiten**

Werden über E-Business-Plattformen wie Conextrade, PayNet etc. Rechnungen empfangen, lassen sich diese in die Kreditorensoftware importieren und automatisch verbuchen. Auch PDF-Dokumente, die via E-Mail empfangen werden, können dank der integrierten Inhaltsbeschreibung im XML-Format automatisch verarbeitet werden.

### **• Belegdaten über Online-Schnittstelle einlesen**

Mit der optional erhältlichen Schnittstelle AbaConnect können Daten aus Fremdprogrammen übertragen werden. AbaConnect kann als Webservice oder als XMLDateischnittstelle genutzt werden.

### **Visumskontrolle**

Mit der Option "Visumskontrolle" wird der Prozess der Rechnungskontrolle und Visierung spürbar beschleunigt und vereinfacht. Im Visumsprozess kann jederzeit auf digitalisierte Originalbelege zugegriffen und somit im innerbetrieblichen Ablauf gänzlich auf Papier verzichtet werden. Belege visieren oder ablehnen, Bemerkungen erfassen und andere Personen in den Ablauf integrieren, wird deutlich vereinfacht.

### **Freie Visumsstruktur**

Die frei definierbare Visumsstruktur mit beliebigen Stufen bestimmt, welchen Standardablauf ein Beleg zu durchlaufen hat. Jedem Visumsverantwortlichen kann eine Visumslimite und weitere Rechte zugeordnet werden wie beispielsweise die Stellvertretung und auch die Möglichkeit Einsicht in Belege anderer Mitarbeiter zu nehmen.

#### **Rechnungen freigeben**

In der Kredi-Inbox, dem Arbeitsinstrument des Visumsverantwortlichen, sind alle von ihm zu visierenden Belege abgelegt und können dort abgearbeitet werden. Falls die Originaldokumente digitalisiert und als PDF in den Belegdossiers gespeichert wurden, werden diese Rechnungen während dem Visumsprozess sofort angezeigt.

### **Visieren via Internet und iPad**

Müssen in einem Unternehmen auch in Aussenstellen oder von externen Mitarbeitenden Rechnungen geprüft und visiert werden, kann übers Internet die Inbox geöffnet werden. Dem Visumsverantwortlichen stehen dabei dank der fortschrittlichen Abacus Technologie genau dieselben Funktionen und derselbe Bearbeitungskomfort zur Verfügung wie den lokal arbeitenden Anwendern. Eine iPad-App bietet mobilen Mitarbeitenden zudem die Möglichkeit Rechnungen auf ihrem Tablet-Rechner zu visieren.

### **Verbuchung in die Finanzbuchhaltung**

Für die Verbuchung noch nicht visierter Belege in die Finanzbuchhaltung kann mit einer Stammdateneinstellung bestimmt werden, ob sie auch dann verbucht werden sollen, wenn sie noch nicht visiert sind. Andernfalls werden sie erst nach vollständiger Visierung verbucht.

### **Zahlungen optional Disponieren**

Die Zahlungsprogramme und insbesondere die automatische Zahlungsdisposition erlaubt die effiziente Bewirtschaftung der Kreditorenzahlungen. Zahlungs- und Skontofristen werden durch dieses Programm optimal ausgenutzt. Eine beliebige Anzahl von Überweisungen kann in beliebig vielen Läufen verwaltet werden.

### **Zahlungsdisposition**

Der Sachbearbeiter wird schrittweise durch die Disposition geführt. Es stehen ihm im Dispositionslauf verschiedene Kriterien zur Selektion von zur Zahlung fälliger Fakturen zur Verfügung. Das Programm berücksichtigt dabei die Skontostufen und auch erst zukünftig fällige Belege können zur Disposition freigegeben werden.

### **Verrechnung von Kredi- und Debi-OP**

Vor der Übermittlung des Zahlungsauftrags an das Finanzinstitut lassen sich offene Kreditorenrechnungen mit offenen Posten aus der Debitorenbuchhaltung verrechnen.

### **Geldmittelverwaltung**

Damit die zur Verfügung stehenden Geldmittel optimal eingesetzt werden, wird pro Belegwährung bestimmt, welche Firmenzahlstelle für die Auszahlung Verwendung findet. Diese Firmenzahlstellen können pro Währung mit einer Reihenfolge priorisiert werden. Auch lässt sich pro Firmenzahlstelle die Höhe des maximal verfügbaren Betrags festlegen. Falls mit dem Abacus Electronic Banking gearbeitet wird und der Anwender die Zugriffsrechte auf die verschiedenen Firmenzahlstellen besitzt, wird der aktuelle Kontosaldo als Information angezeigt.

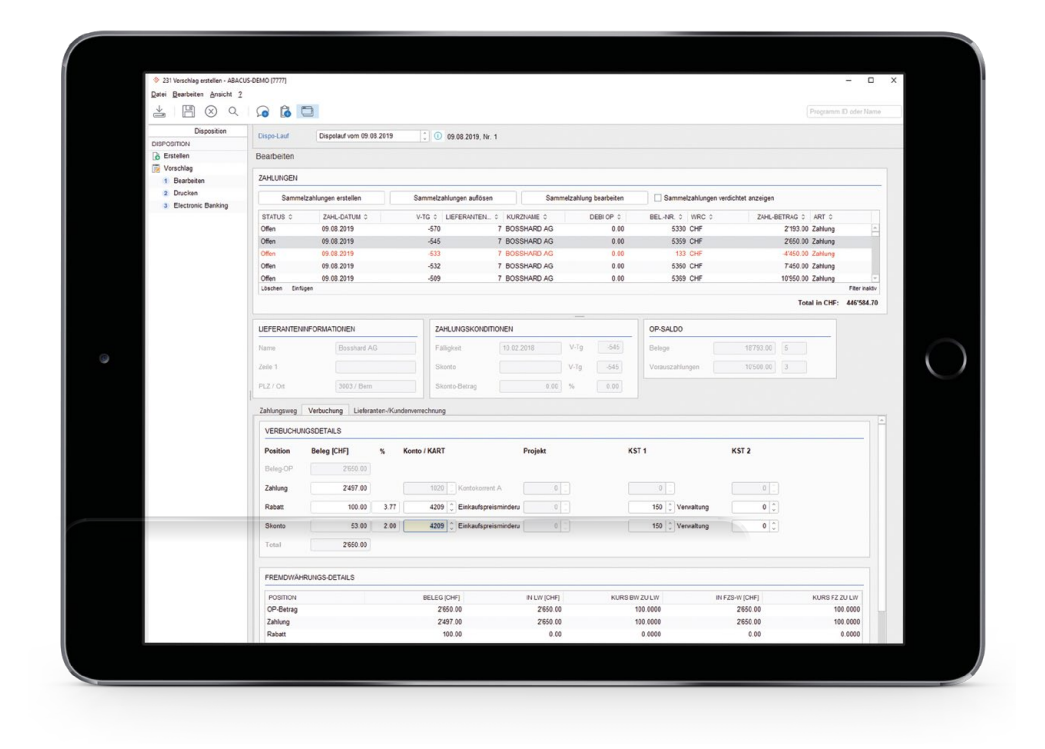

### **Elektronische Übermittlung**

Alle elektronischen Zahlungen werden dem Modul "Electronic Banking" zur Übermittlung übertragen.

Der Electronic-Banking-Server sendet die disponierten Überweisungen im Pain.001-, SWIFT-Format etc. an die entsprechenden Bankinstitute oder an PostFinance. Sobald diese Überweisungen vom Institut elektronisch bestätigt resp. als ausgeführt gekennzeichnet worden sind, werden sie an die Kreditorensoftware zur Verbuchung zurückgegeben.

Neben der elektronischen Übermittlung stehen auch folgende Zahlungsvarianten zur Verfügung:

> Pain.001 als Datei speichern > Bankvergütungsauftrag > Barzahlungen > Korrespondenz-Check > Bank-Check

### **Zahlungsavis**

Für alle Sammel- oder Einzelzahlungen (ausser Korrespondenz-Check) kann eine Zahlungsanzeige in Form eines Avis erstellt werden. Diese Zahlungsanzeige lässt sich auch per E-Mail versenden.

#### **Manuelle Einzel- und Sammelzahlungen**

Manuelle Einzelzahlungen von sämtlichen durch die Abacus Kreditorensoftware unterstützten Zahlungsarten, wie auch manuelle Sammelzahlungen für mehrere offene Posten, lassen sich durch das Programm abwickeln. So können zusätzlich zu normalen Zahlungen auch Spezialfälle wie die Verrechnung von Gutschriften oder Aufwandminderungen gebucht werden.

### **Auswertungen**

Der Verwaltung der offenen Posten muss in jedem Unternehmen grosse Bedeutung beigemessen werden. Mit der Offen-Posten-Liste und der Fälligkeitsliste stehen dafür zwei ideale Instrumente zur Verfügung. Diese Auswertungen verschaffen dem Benutzer sofort einen Überblick über alle fälligen Belege zu einem bestimmten Zeitpunkt. Sie können sowohl rückwirkend als auch zukunftsorientiert auf ein bestimmtes Datum sortiert und ausgewertet werden.

### **Auswertungen mit integrierten PDF-Originalbelegen**

Nützliche Standardauswertungen sind auch der Kontoauszug, das Belegjournal und die Umsatzlisten. Sämtliche Listen erlauben einen sofortigen Drill-Down auf den gescannten Originalbeleg, falls dieser der Transaktion hinterlegt wurde. Werden Listen als PDF aufbereitet, um diese den Lieferanten zum Beispiel im Falle eines Kontoauszuges zur Verfügung zu stellen, sind auch im PDF die Originalbelege integriert, so dass der Empfänger vollständige Transparenz erhält.

### **Suchen von Informationen**

Für das Customizing der Auswertungen stehen einerseits Filterkriterien für die Selektion gewünschter Daten zur Verfügung. Andrerseits kann der Anwender selbst mit der frei bestimmbaren Reihenfolge und verschiedenen Gestaltungsmöglichkeiten das Aussehen der Auswertung seinen Bedürfnissen auf einfache Weise anpassen.

Sämtliche Einstellungen und Gestaltungen, die von Auswertungen vorgenommen werden, lassen sich als Vorgaben abspeichern. Somit stehen regelmässig benötigte Auswertungen quasi auf Knopfdruck jederzeit wieder zur Verfügung.

### **Highlights**

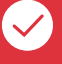

### **Anpassbare Belegerfassungsmaske**

In der Standarderfassungsmaske sind alle wichtigen Erfassungsfelder enthalten. Welche Felder angezeigt werden und in welcher Anordnung, bestimmt der Systemadministrator auf Wunsch selbst. Es lassen sich so für verschiedene Benutzergruppen unterschiedliche Erfassungsmasken definieren und diesen zuweisen.

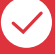

#### **Originaldokumente**

Im Zahlungslauf kann für jede disponierte Rechnung das entsprechende Originaldokument sofort angezeigt werden. Möglich ist dies, wenn mit dem Programm AbaScan Papierrechnungen bei der Belegerfassung gescannt und automatisch als PDF im Belegdossier abgelegt werden können. So kann der Sachbearbeiter einen Zahlungslauf effizienter überprüfen und gegebenenfalls noch Rechnungen aus dem Lauf löschen.

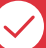

### **Auswertungen mit frei gestaltbaren Layouts**

Die Gestaltung der Auswertungen kann vom Anwender an die eigenen Bedürfnisse angepasst werden. Mit einem Editor lassen sich weitere Felder und Bilder hinzufügen, sowie auch weitere Formatierungen vornehmen.

### **Electronic Banking**

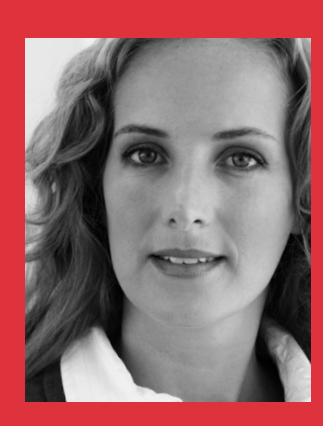

*"Die Arbeit mit dem Electronic Banking macht Freude. Die Verarbeitung ist viel speditiver geworden – und alle Aufträge werden zum richtigen Zeitpunkt an den richtigen Empfänger versandt."*

### **Das Portal zur Finanzwelt**

Der elektronische Zahlungsverkehr zu den Finanzinstituten erfolgt mit den neusten Technologien und Sicherheitslösungen. Die Integration in die Abacus Applikationen Debitoren-, Kreditoren-, Lohn- und Finanzbuchhaltung optimiert Verarbeitungsprozesse und spart Zeit und Geld.

### **Finanzinstitute**

Das Abacus Electronic Banking unterstützt direkt die wichtigsten Finanzinstitute in der Schweiz: UBS, Credit Suisse, PostFinance, Zürcher KB, Raiffeisen, RBA-Banken sowie die meisten Kantonalbanken.

Das Abacus Electronic Banking ist ein multibankfähiges Programm, das mehrere Finanzinstitute mit unterschiedlichen Schnittstellen gleichzeitig mit Zahlungsaufträgen bedienen kann. Die aktuelle Liste der unterstützten Institute und der Schnittstellen ist auf www. abacus.ch zu finden.

### **Integration**

Durch die Verwendung gemeinsamer Stamm- und Bewegungsdaten im Electronic Banking Modul und den verschiedenen weiteren Abacus Applikationen wird ein hoher Automatisierungsgrad erreicht. Die Transparenz der Zahlungen sowie die Weiterverarbeitung kann mit verschiedenen Auswertungen in den einzelnen Applikationen überwacht und überprüft werden.

Das Abacus Electronic Banking kann aber auch als "stand-alone" Applikation eingesetzt werden oder zur Aufbereitung und Verarbeitung von Daten aus Fremdapplikationen.

Die folgenden Zahlungsaufträge lassen sich elektronisch aus der Abacus Software abwickeln:

### **Debitorensoftware**

- **•** Lastschriftverfahren
- **•** Debit Direct
- **•** ESR-Verarbeitung
- **•** Auszahlungen von Kundenguthaben

### **Kreditorensoftware**

- **•** AZV (Deutscher Zahlungsverkehr Optional)
- **•** SEPA (Europäischer Zahlungsauftrag)
- **•** Pain.001 CH, DE, und AT

### **Kontobewirtschaftung**

Das Abacus Electronic Banking unterstützt folgende Funktionen für die effiziente Kontobewirtschaftung:

- **•** Kontoauszüge und Vormerkposten
- (SWIFT MT940, MT942, camt.052, camt.053 und camt.054)
- **•** pain.002 Rückmeldungen verarbeiten
- **•** Kontobewegungen verbuchen
- **•** Zahlungslisten und Kontoblätter
- **•** Suchfunktion auf Bewegungsdaten
- **•** Kategorisierung von Zahlungen
- **•** Passwortschutz

### **Highlights**

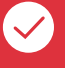

### **Weiterverarbeitung der Zahlungen**

Die Zahlungen können nach erfolgter Übermittlung an das Finanzinstitut direkt weiterverarbeitet und in die Finanzbuchhaltung verbucht werden.

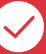

#### **Autorisierung**

Basierend auf der Abacus Benutzerverwaltung können die Modelle "Einzelunterschrift", "Kollektiv A" (Erstunterschrift) und "Kollektiv B" (Zweitunterschrift) angewendet werden. Das Erfassen von Unterschriftsgruppen ermöglicht eine Unterscheidung von Benutzern der Kreditorenund Lohnsoftware, die auf das gleiche Konto Zugriff haben. So können beispielsweise nur Mitarbeiter der Kreditorensoftware einen Kreditorenauftrag visieren.

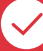

### **Aufbereitung der elektronischen Zahlungen**

Alle Zahlungen werden in der Zahlungsdisposition aufbereitet und im Abacus Electronic Banking zur Übermittlung ans Finanzinstitut bereitgestellt. Dabei startet die Kreditorensoftware automatisch das Modul Electronic Banking, in dem der Benutzer die bereitgestellten Zahlungen nur noch zur Übermittlung freizugeben braucht.

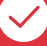

#### **Direkter Zugang zu den Finanzinstituten**

Ein Einrichtungsassistent unterstützt den Anwender beim Erstellen von neuen Instituten und beim Konfigurieren der Schnittstellen. Die Multibankfähigkeit ermöglicht den Zugriff auf verschiedene Konten. Zahlungsaufträge, Rückmeldungen und aktuelle Kontostände werden in einem einzigen Arbeitsschritt verarbeitet und aktualisiert. Zudem können diese Verarbeitungsprozesse mit einem Scheduler automatisiert werden.

### **Optionen zur Abacus Finanzsoftware**

Die Abacus Finanzsoftware besteht auf den folgenden Programmmodulen:

- **•** Finanzbuchhaltung
- **•** Debitorenbuchhaltung
- **•** Kreditorenbuchhaltung

Diese Programme lassen sich einzeln oder auch kombiniert einsetzen. Eine nachträgliche Erweiterung ist jederzeit möglich.

Jedes Programme besteht aus einer Grundversion mit den Funktionen für das Erfassen und Verwalten der Stammdaten, das Erfassen von Buchungen und das Erstellen von Auswertungen. Auf Wunsch lassen sich die Grundversionen dieser Programme durch kostenpflichtige Optionen erweitern wie mit Mandanten, Fremdwährungen, Kostenstellen, Geschäftsbereichen, Budgetierung etc. Alle für jedes Programmmodul erhältlichen Optionen sowie die detaillierten Beschreibungen dazu finden Sie auf www.abacus.ch.

#### **Programm Electronic Banking als Ergänzung zur Finanzsoftware**

Für eine maximale Effizienz bei der Zahlungsabwicklung resp. -verbuchung sowohl im Bereich der Kreditoren- wie auch der Debitorensoftware steht das optionale Modul Electronic Banking zur Verfügung. Weiterführende Informationen zum Programm Electronic Banking sind in der separaten Dokumentation enthalten.

### **Integrierte Software für alle Ansprüche**

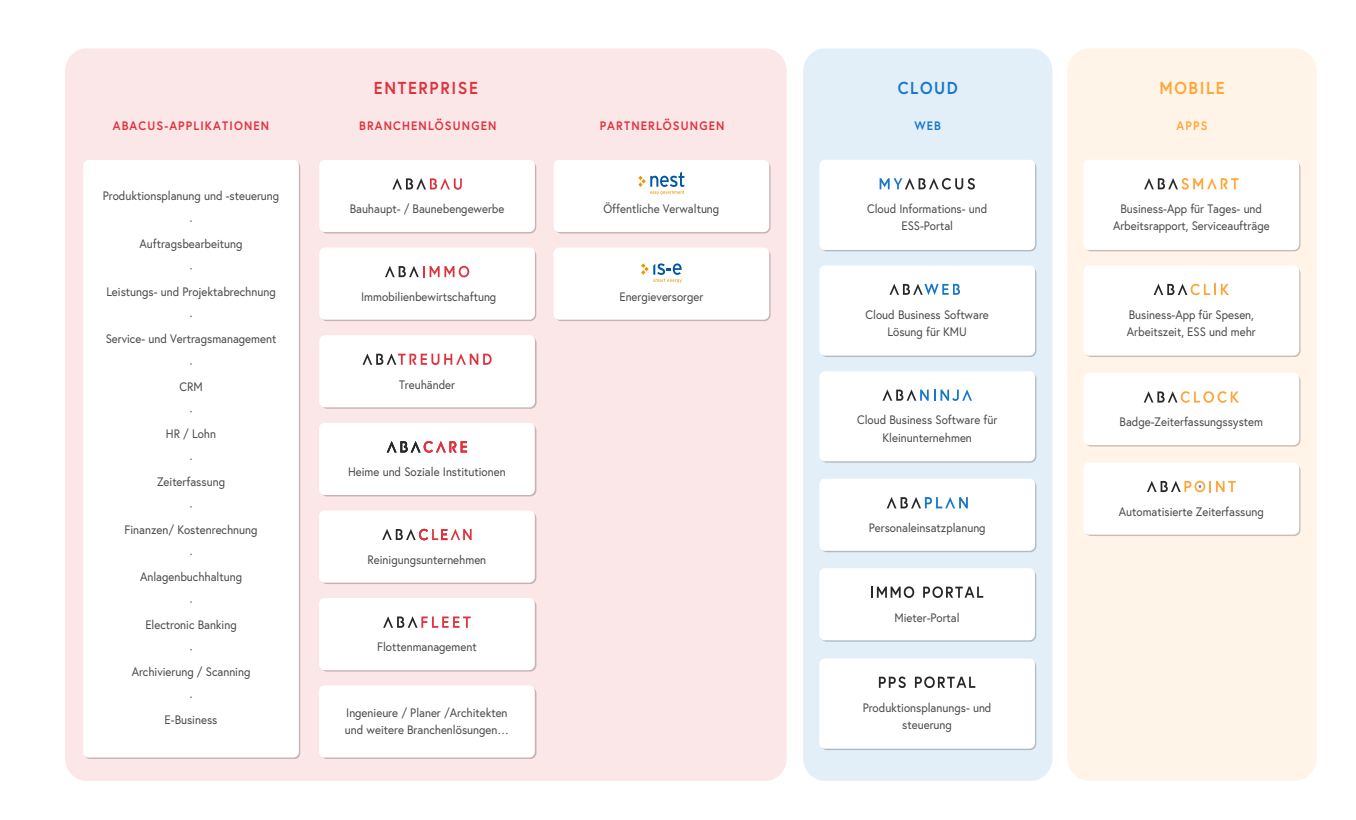

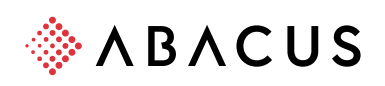

Abacus Research AG, CH-9300 Wittenbach-St.Gallen www.abacus.ch info@abacus.ch

Abacus Research SA, CH-2501 Bienne/Biel www.abacus.ch contact@abacus.ch

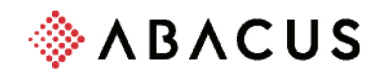

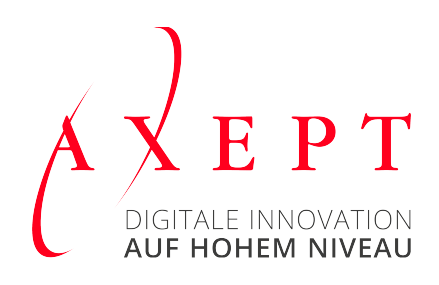

### **Abacus Vertriebspartner**

Ihre Axept Business Software AG in:

Kemptthal ZH, Schönbühl BE, St. Gallen und Pratteln BL

Zentrale: 058 871 94 11 E-Mail: kontakt@axept.ch

**Abacus Research AG** 

Abacus-Platz 1 9300 Wittenbach SG +41 71 292 25 25 info@abacus.ch